#### **Итоговый тестовый контроль «Инновационные технологии в стоматологии»**

Какого инструмента не предусмотрено в окне «Design»?

Edit Scale **Male** Form

Shape

Какого инструмента не предусмотрено в окне «Design»?

Scale Drop Rotation Position **Zoom**

В комплект системы CEREC не входит:

блок для съѐмки и конструирования 3D-измерительная камера интраоральная видеокамера Sirocam 2 **стоматологическая установка M1 (фирма Sirona)** шлифовальный блок

Что относят к органам управления для съѐмки CEREC:

**клавиатура, манипулятор (трекбол), педаль**

клавиатура, манипулятор (трекбол) мышь принтер клавиатура, манипулятор (трекбол), принтер

Что относят к органам управления для съѐмки CEREC:

**педаль, левая клавиша ввода, правая клавиша «Отменить ввод»** педаль, левая клавиша «Insert», правая клавиша «Отменить ввод» педаль, левая клавиша ввода, правая клавиша «Enter» педаль, левая клавиша ввода, правая клавиша «Enter» левая клавиша ввода, правая клавиша «Отменить ввод»

 Каким образом обеспечивается связь между блоком для съѐмки и шлифовальным блоком?

> **по проводной связи или радиосвязи** с помощью интернета посредством инфракрасного излучения посредством ультразвуковых волн через волны синего спектра света

На каком блоке установлена камера Cerec 3D? шлифовальном блоке **блоке для съѐмки** трекболе стоматологической установке C+++ (Sirona) блоке для визуализации

Препарирование для реставраций CEREC должно соответствовать техническим требованиям метода, которыми являются:

> **«оптический слепок», конструирование при помощи компьютера, техника шлифования формы реконструкции**

«оптический слепок», конструирование при помощи компьютера, техника фиксации

«оптический слепок», конструирование при помощи компьютера, диаметра шлифовальных инструментов аппарата CEREC

конструирование при помощи компьютера, техника шлифования формы, техника фиксации реконструкции

все ответы верны

Что означает инструмент «Scale»?

**масштабирование** ошибка форматирование конструирование изменение

CEREC-реставрация не зависит от:

**размера полости** вида реставрации перехода между основанием и стенками формы контура внутренних углов

При получении оптического слепка матирующий порошок наносится:

**на препарированный и рядом стоящие зубы, а также десну**

на препарированный зуб

на зубы-антагонисты

на окклюзионную поверхность рядом стоящих зубов

на вестибулярную поверхность препарируемого зуба

Оптический слепок можно получить:

с увлажненной поверхности препарированного зуба, рядом стоящих зубов и десны

с одноэтапного двухфазного силиконового оттиска препарированного зуба

с модели из супергипса IV типа

**с модели, отлитой из безбликового супергипса**

с высушенной поверхности препарированного зуба

Трехмерное изображение модели с оптического слепка воспроизводит:

CEREC-1 CEREC-2 **CEREC-3** все ответы правильные все ответы неправильные

Качественный оптический слепок получается при:

**нанесении равномерного тонкого слоя матирующего порошка** нанесении большего слоя матирующего порошка на препарированную поверхность достаточном увлажнении препарированной поверхности ярком освещении светильником все ответы верны

Матирующий порошок используют:

для выравнивания поверхности **для создания безбликовой поверхности** для увлажнения препарируемой поверхности для создания клеевого шва все ответы верны

Оптические слепки под коронки для работы по методу «репликация» получают:

с зуба до препарирования с зубов-антагонистов **с зеркально отраженного зуба** все ответы правильные все ответы неправильные

Оптические слепки под коронки для работы по дентальной базе данных получают:

с препарируемого зуба

с отпечатка зубов-антагонистов

с зеркально отраженного зуба

с препарируемого зуба, рядом стоящих зубов и отпечатка зубов-

антагонистов

**с препарируемого зуба, рядом стоящих зубов, десны и отпечатка зубовантагонистов**

Матирование препарированной поверхности перед оптическим слепком проводят, используя:

специальную жидкость

# **специальную жидкость с последующим нанесением порошка двуокиси титана или специальный спрей**

 оттискной силиконовый материал гипсовый порошок все ответы неправильные

Оптический слепок можно снимать:

только в полости рта с любой гипсовой модели только с гипсовой модели с нанесенным матирующим порошком только с модели из антибликового гипса **в полости рта с нанесенным матирующим порошком или с модели из антибликового гипса**

Основной оптический слепок при изготовлении коронки получают:

с вестибулярной поверхности зуба

**с окклюзионной поверхности или режущего края**

- с язычной или небной поверхности зуба
- с мезиальной поверхности
- с дистальной поверхности

При снятии оптического слепка препарированная полость подвергается:

линейному измерению двухмерному измерению **трехмерному измерению** определению пути введения определению периметра

Каким образом 3D-камера определяет различия по высоте?

с помощью виртуальной линейки **с помощью смещения параллельных линий на стенках полости** в процессе «захвата» отраженного света от стенок зуба используя звукокапиллярный эффект измеряя длину световой волны

Форма выпуска матирующего средства:

гель **спрей** паста лак суспензия окиси цинка При снятии оптического слепка под коронку при работе с функцией «корреляция» начинать нужно со снятия: препарируемого зуба зеркально отраженного зуба **с зуба до препарирования**

зубов-антагонистов отпечатка с зубов-антагонистов

Какое химическое соединение представляет собой матирующий порошок?

окись цинка **двуокись титана** хлорное олово диоксид циркония двуокись кремния

Правила нанесения матирующего порошка предусматривают:

строго вертикальное его нанесение **нанесение порошка на все необходимые поверхности под разными углами равномерно** нанесение порошка на все необходимые поверхности под углом в 15º равномерно

нанесение большего количества порошка на окклюзионную поверхность или режущий край

нанесение порошка на все необходимые поверхности под углом в 15º

Переходы между основанием и стенками, а также между аппроксимальными и окклюзионными полостями:

## **должны иметь закругленную форму**

 должны иметь острые углы и края должны быть строго под 90 градусов и без закруглений углов должны быть под 45 градусов и без закруглений углов должны быть строго под 90 градусов с закруглениями углов

Какова минимальная толщина керамики для инлея в зоне главной фиссуры?

 0,5 мм  **1,0 мм** 2,0 м 2,5 м 5,0 м

Какова минимальная ширина шейки окклюзионной полости под инлей-вкладку:

0,5 мм  **1,5 мм** 3,0 мм 0,1 мм 0,4 мм

Какие формы стенок допустимы для реставраций Cerec? параллельные расходящиеся (макс. 4°) расходящиеся (под 2°) сходящиеся (макс. 500 μм подрезка в аппроксимально-латеральной поверхности) **все ответы правильные**

Какие формы стенок допустимы для реставраций Cerec?

**расходящиеся (макс. 4°)** расходящиеся (макс. 20°) расходящиеся (макс. 45°) расходящиеся (макс. 135°) все ответы правильные

Какие формы стенок допустимы для реставраций Cerec?

**расходящиеся (под 2°)** расходящиеся (под 355°) расходящиеся (под 90°) расходящиеся (под 135°) все ответы правильные

Окклюзионная толщина перекрытия бугорка должна составлять не менее

0,5мм **1,5мм** 3,0мм 3,5 мм 5,0 мм

Минимальная ширина уступа при препарировании под оверлей-вкладку?

**0,8 мм** 2,5 мм 3,0мм 3,5 мм 1,8 мм

Минимальная толщина тканей, убираемых с вестибулярной поверхности при препарировании под винир составляет?

> **0,5 мм** 1,5 мм 3,0 мм 3,4 мм 3,6 мм

Форма уступа при препарировании под CAD/CAM конструкции: желобоватый уступ(shamfer) **прямой уступ под 90° (shoulder)** символ уступа(knife edge) уступ под 45°

Наклоненные в аппроксимальную сторону латеральные стенки могут иметь максимальный размер зазора

> 250 μm **500 μm** 550 μм 1000 μm 1080 μм

уступ под 135°

Для оптимальной фиксации границы препарируемой зоны 3D-камерой окклюзионный край должен иметь

> **заостренную форму(135°)** закругленную форму зубчатую форму все ответы правильные все ответы неправильные

Какие способы конструирования для цельнокерамических коронок Cerec Вы знаете?

банк данных зубов корреляция репликация **все ответы правильные** все ответы неправильные

В режиме «Zahndatenbank» (банк данных) используется:

**морфологическая форма реставрации из банка данных для инлеев и частичных коронок** морфологическая форма, полученная путем оптического слепка зуба до его препарирования морфологическая форма противоположного аналогичного зуба, либо «нарощенной» модели зуба все ответы правильные все ответы неправильные

В режиме «Korrelation» (корреляция) используется:

морфологическая форма реставрации из банка данных для инлеев и частичных коронок

**морфологическая форма, полученная путем оптического оттиска зуба до его препарирования**

морфологическая форма противоположного аналогичного зуба, либо «нарощенной» модели зуба все ответы правильные все ответы неправильные

В режиме «Replikation» («Репликация») используется:

морфологическая форма реставрации из банка данных для инлеев и частичных коронок

морфологическая форма, полученная путем оптического оттиска зуба до его препарирования

**морфологическая форма противоположного аналогичного зуба, либо «нарощенной» модели зуба**

все ответы правильные

все ответы неправильные

Какие виды символов отображены на планке с иконками?

административные символы, символы съемки, навигационные символы символ шлифовки

**все выше перечисленное**

Какие символы служат для ввода в систему новой реставрации и для сохранения или загрузки набора данных?

**административные символы** символы съемки, навигационные символы символ шлифовки все ответы неправильные

Какие символы служат для перехода к следующей операции конструирования или возврата к предыдущей операции?

административные символы, символы съемки, **навигационные символы** символ шлифовки все ответы правильные

Что указывается в левой части строки состояния?

**выполняемая в данный момент операция по конструированию** толщина реставрации высота фиссуры актуальная высота курсора административные данные

Что не указывается в правой части строки состояния?

**выполняемая в данный момент операция по конструированию** толщина реставрации высота фиссуры актуальная высота курсора навигационные символы

В каком меню находятся параметры?

реставрация конструкция **настройки** окна все ответы правильные

Для каких конструкций имеются настройки в нижней части окна «параметры»?

вкладок виниров цельных коронок **каркасов inlab** провизорных коронок

Какая величина для параметра «аппроксимальные контакты» считается оптимальным?

> 11 μm 25 μm **75 μm** 200 μm 328 μm

Каким цветом определяется оптимальный контакт на аппроксимальных поверхностях?

> синий **желтый** красный сиреневый оранжевый

Изгиб наружной поверхности реставрации между краем поля препарирования и экваторной линией определяется параметром?

> **цервикальная выпуклость** окклюзионный Offset краевое утолщение аппроксимальные контакты клеевой шов

Расстояние между краем реставрации и краем полости, указывая, таким образом, место для фиксирующего материала устанавливается параметром?

> цервикальная выпуклость окклюзионный Offset краевое утолщение аппроксимальные контакты **клеевой шов**

Оптимальным значением настройки «клеевой шов» для покрытого порошком зуба является

> **0 μм** 30 μм 80 μм 110 μм 200 μм

Оптимальным значением настройки «клеевой шов» для модели Cambase без порошка является

> $0 \mu M$ **30 μм** 80 μм 110 μм 200 μм

Как обозначается в программе инструмент масштабирование?

**scale** rotate position shape все ответы неправильные

Как обозначается в программе инструмент для придания индивидуальной формы фиссурам и краевым линиям?

scale rotate position **shape** все ответы неправильные

Как обозначается в программе инструмент вращения реставрации по всем трем пространственным осям?

> scale **rotate** position shape все ответы неправильные

Как обозначается в программе инструмент для позиционирования?

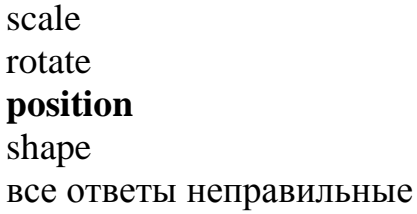

В каком окне вы можете рассмотреть 3D-модель с различных направлений?

**view (обзор)** design (дизайн) einstellungen (настройки) fenster (окна) enter (ввод)

Минимальные размеры деталей керамических вкладок Cerec определяются:

предельной чувствительностью оптического слепка усадкой супергипса

**диаметром фрезы шлифовального устройства** видом цемента для фиксирования реставрации

абразивностью фрезы шлифовального устройства

В каком году был разработан первый аппарат системы CEREC:

1978 г. **1980г.** 1990 г. 1993 г. 2000 г.

Авторы-разработчики системы CEREC:

**Маэрманн и Брандестини**

Фрадеани и Массирони Смит и Доусон Галиллео Галилей Марк Бауэр

Окклюзионно-буккальный инлей предусматривает формирование полости на окклюзионной поверхности и ее расширение в зоне поперечной фиссуры в сторону:

**вестибулярно** язяычно медиально дистально нѐбно

Цилиндрическая фреза шлифовального блока Cerec для инлеев и коронок имеет диаметр:

> 1,0 мм **1,6 мм** 2,3мм 2,5 мм 3,3 мм

Цилиндрическая фреза шлифовального блока Cerec для коронок и эндодонтических реставраций имеет диаметр:

1,0 мм

**1,2 мм**

2,5 мм

2,8 мм

3,0 мм

С левой стороны шлифовального блока располагается фреза?

**стандартная коническая фреза** цилиндрическая фреза диаметром 1,2 мм цилиндрическая фреза диаметром 1,6мм цилиндрическая фреза диаметром 1,8 мм цилиндрическая фреза диаметром 2,2 мм

С правой стороны шлифовального блока располагается фреза?

стандартная коническая фреза цилиндрическая фреза диаметром 0,6 мм цилиндрическая фреза диаметром 0,8 мм **цилиндрическая фреза диаметром 1,2 мм или 1,6мм** цилиндрическая фреза диаметром 3,6 мм

Какие системы для съемки предлагаются в меню конфигурация?

3d камера (стандартная комплектация) лазерный сканер сканер с расширенными возможностями **все ответы правильные** все ответы неправильные

Какое меню позволяет вывести на экран каталог изображений?

меню Fenster/Design **меню Fenster/Bildkatalog** меню Fenster/View все ответы неправильные все ответы правильные

Где можно проверить, с каким программным обеспечением Cerec вы работаете в настоящее время?

> меню Fenster/Design **меню Hilfe/Info uber Cerec** меню Fenster/Bildkatalog все ответы правильные все ответы неправильные

Избыточное количество порошка на цервикальной ступени приводит?

**к образованию большого цервикального зазора (край реставрации не доходит до цервикальной ступени)** к перекрытию цервикальной ступени краем реставрации к разобщению с зубом-антагонистом к образованию избыточного слоя фиксирующего цемента все ответы правильные

Перед нанесением матового слоя спреем Cerec Scan зуб должен

иметь влажную поверхность **быть тщательно высушен** быть слегка увлажнен быть хорошо увлажненным

все ответы неправильные

# Для чего предназначен Cerec Liquid?

**для обеспечения сцепляющего эффекта при применении порошка, для нанесения изоляционного слоя при использовании спрея Scan** для создания пространства для цементного материала для снижения чувствительности витальных зубов после препарировании для придания эстетического эффекта прозрачности режущего края для придания опаковости пришеечной области цельнокерамических коронок

Как следует разрыхлять порошок перед его применением?

встряхнуть флакон в горизонтальном направлении встряхнуть флакон во взаимно перпендикулярных направлениях **несколько раз постучать пальцем по флакону** разрыхлять порошок не имеет смысла все ответы верные

С чего следует начинать применение порошка/спрея Scan?

с нанесения в области отпрепарированной полости

**с наружных поверхностей зубов**

с контактных поверхностей зубов

с любой поверхности зубов

все ответы неправильные

Как следует освобождать закрытую аппроксимальную ступень?

**с помощью зонда осторожно удалить излишки порошка или положить перед применением порошка в аппроксимальную зону зубной шелк, а после нанесения порошка — снять его**

с помощью кисточки, смоченной дистиллированной водой

с помощью воздушной струи

с помощью специального инструмента (ретрактора)

все ответы верны

Глубина резкости камеры составляет

5-10мм **10-14мм** 15-18 мм 17-20мм  $22 - 28$  MM

Камера Сerec при съемке зубного ряда фиксируется?

одной рукой **рукой и указательным пальцем второй руки** большим пальцем руки рукой и мизинцем второй руки указательными пальцами обеих рук

Правильное позиционирование камеры над полостью характеризуется:

**мезиодистальная ось зубного ряда совпадает с вертикальной линией монитора**

мезиодистальная ось зубного ряда находится слева от вертикальной линии монитора

мезиодистальная ось зубного ряда находится справа от вертикальной линии монитора

все ответы правильные

все ответы неправильные

Правильное Позиционирование камеры над полостью характеризуется:

на снимке не видны соседние зубы

**на снимке видны одинаковые части соседнего мезиального и дистального зуба**

на снимке полностью виден мезиальный зуб

на снимке полностью виден дистальный зуб

на снимке видна часть мезиального зуба

При получении расширенной 3D-модели между отдельными снимками должно быть перекрывающее поле шириной не менее:

2мм **8мм** 15мм 17 мм 20 мм

При проведении съемки под углом ее ось не должна отклоняться в буккальном или лингвальном направлении более чем на:

5 градусов 10 градусов **15 градусов** 20 градусов 45 градусов

Какие части имеет каталог изображений:

 снимки препарируемого зуба снимки окклюзии снимки антагонистов  **все ответы правильные** все ответы неправильные

На оптическом снимке в верхней его части при проведении внутриротовой съемки всегда расположена поверхность:

> **дистальная** мезиальная буккальная лингвальная небная

На оптическом снимке в нижней его части при проведении внутриротовой съемки всегда расположена поверхность:

> дистальная **мезиальная** буккальная лингвальная небная

Какие снимки отображаются на оранжевом фоне:

снимки зубов-антагонистов

## **снимки, расположенные в корзине для удаления**

снимки, имеющие нечеткое отображение всех деталей отпрепарированного зуба

 снимки отпрепарированного зуба, пригодные для дальнейшей работы снимки регистрата окклюзии

Красный крест в правом верхнем угле оптического снимка указывает на то, что:

**снимок не годен**

 снимок готов к дальнейшей обработке снимков недостаточное количество снимок снят в одной проекции дважды данный значок не имеет никакого значения

Причина смазанного изображения при оптической съемке:

избыточное количество матового порошка

**недостаточная опора камеры или слишком быстрое отпускание педали** длительное нажатие педали недостаточное количество порошка, либо порошок нанесен неравномерно слишком короткое время нажатия педали

Засвеченные черные зоны слепка (камера не зафиксировала их) говорят о:

**слишком большом попадании постороннего света** недостаточном освещении неправильном позиционировании камеры избыточном нанесении матирующего порошка все ответы правильные

Все цервикальные зоны будут отображены с недостаточной резкостью при:

**отдаленном расположении камеры от полости** установлении камеры прямо на окклюзионную плоскость избыточном нанесении матирующего порошка все ответы правильные все ответы неправильные

Коронковые части зубов будут отражены без соответствующей резкости при: отдаленном расположении камеры от полости **установлении камеры прямо на окклюзионную плоскость** при установлении камеры под 45º к оси зуба все ответы правильные

все ответы неправильные

Центр фокуса 3D-камеры расположен?

## **на расстоянии 9 мм от окна камеры**

на расстоянии 5 мм от окна камеры на расстоянии 7 мм от окна камеры

на расстоянии 3 мм от окна камеры

на расстоянии 11 мм от окна камеры

Когда следует проводить съемку под углом?

при снятии оптического слепка с препарируемого зуба с зонами подрезки **при съемке исходной ситуации при изготовлении корреляционных реставраций** при снятии оптического слепка одноименного зуба с противоположной стороны при съемке зуба-антагониста

все ответы неправильные

Что нужно делать в том случае, если оптический слепок получается размытым? отредактировать снимок на компьютере

снять дополнительные слепки

**снять оптический слепок заново**

размытость оптического слепка не влияет на качество изготавливаемой реставрации

все ответы верные

Что происходит с субэкваториальными частями зуба при снятии оптического слепка с окклюзионной стороны?

они отображаются неизменными

**эти части «заполняются» (приобретают прямолинейный контур)** эти части приобретают выпуклую форму, кривизна которой соответствует радиусу экватора в зависимости от принадлежности зуба – либо неизменные, либо прямолинейны все ответы правильные

Каким цветом обозначена стрелка, означающая окклюзионный ракурс в окне просмотра?

> зеленым **синим** красным сиреневым оранжевым

Какой ракурс обозначают зеленые стрелки в окне просмотр?

окклюзионный буккальный(вестибулярный) **мезиальный** дистальный небный

Что представляет собой функция «Zoom»?

**увеличение или уменьшение объекта** распил объекта в определенном срезе просмотр объекта с какой-либо стороны вращение объекта получение среза оптической модели под определенным углом

Что представляет собой функция «Trim»?

**«обрезание» части оптической модели для лучшего обзора отпрепарированной полости** получение среза оптической модели под определенным углом увеличение объекта для лучшего просмотра мелких деталей просмотр объекта с какой-либо стороны вращение объекта

Каким цветом обозначается отсутствие контакта с соседним зубом на апроксимальных поверхностях?

## **синим**

желтым красным сиреневым оранжевым

Желтый цвет на контактной поверхности обозначает:

расстояние до зуба 0-1 мм

**проникновение на 50-100 µm** проникновение более 100 µm проникновение на 5-10 µm проникновение на 0,50-1µm

Проводить корреляцию окклюзионной поверхности во время конструирования реставрации можно с помощью клавиши:

> Trim Shape **Occlusion** Antagonist все ответы неправильные

Учѐт зуба-антагониста при моделировании окклюзионной поверхности возможно при использовании клавиши?

> Trim Shape **Occlusion Antagonist** все ответы неправильные

Оптимальным цветом, отображающим окклюзионные контакты при моделировании реставрации является:

точечные синие контакты **точечные зеленые контакты** точечные красные контакты точечные оранжевые контакты сферические коричневые контакты

Какое расстояние является критическим при раздельном отображении соседних структур на 3D-модели?

> 50 µm 100 µm **150 µm**

250 µm

300 µm

Какие бывают конструкционные линии?

экваторная линия, краевая линия, линия главной фиссуры линия границы поля препарирования **все ответы правильные**

При редактировании конструкционных линий темно-синим цветом обозначается:

**граница препарируемого зуба**

линия главной фиссуры краевая линия экваторная линия линия окклюзии

При редактировании конструкционных линий зеленым цветом обозначается:

граница препарируемого зуба **линия главной фиссуры** краевая линия экваторная линия линия окклюзии

При редактировании конструкционных линий голубым цветом обозначается:

граница препарируемого зуба линия главной фиссуры **краевая линия** экваторная линия линия окклюзии

При редактировании конструкционных линий розовым цветом обозначается:

граница препарируемого зуба линия главной фиссуры краевая линия **экваторная линия** линия окклюзии

Как возможно изменение конструкционных линий вручную?

только перемещением начальных точек исключительно вычерчиванием новых конструкционных линий **перемещением начальных точек и вычерчиванием новых конструкционных линий** все ответы правильные все ответы неправильные

Правка констукционных линий проводится

**в стандартных изображениях под углом 90°** в стандартных изображениях под углом 45° в стандартных изображениях под углом 30° в наклоненных изображениях все ответы правильные

С помощью клавиши какого цвета в меню Scale можно переместить экватор в окклюзионную сторону:

> зеленого **голубого** красного черного белого

С помощью клавиши какого цвета в меню Scale можно переместить экватор в цервикальную сторону:

> зеленого **синего** красного бежевого оранжевого

Как нужно включать и выключать циркумферентное масштабирование для коронок?

**нажатием клавиши пробела** нажатием клавиши enter щелчком левой кнопки мыши щелчком правой кнопки мыши нажатием клавиши delete

Можно ли включать и выключать инструменты «Position» и «Rotate» отдельно друг от друга?

да **нет** в отдельных случаях возможно при конструировании вкладок возможно при конструировании виниров

Нажатие клавиш зеленого цвета в меню Rotate обеспечит вращение вокруг оси:

окклюзионно-цервикальной **буккально-ротовой** мезио-дистальной оси зуба горизонтальной

Какой режим вращения позволяет провести припасовку коронки к кривой Вильсона остальных зубов?

вокруг окклюзионно-цервикальной оси вокруг буккально-ротовой оси **вокруг мезио-дистальной оси** вокруг оси зуба вокруг горизотальной оси

Какой режим вращения позволяет провести припасовку коронки к кривой Шпее остальных зубов?

> вокруг окклюзионно-цервикальной оси **вокруг буккально-ротовой оси** вокруг мезио-дистальной оси вокруг оси зуба вокруг горизонтальной оси

Какие рабочие режимы имеет инструмент Form?

нанесение материала съем материала выравнивание материала **все представленные режимы** нет правильных ответов

Значок руки со знаком + в правом верхнем углу обозначает следующий режим инструмент Form:

> **нанесение материала** снимание материала выравнивание материала все представленные режимы нет правильных ответов

Значок руки со знаком «-» в правом верхнем углу обозначает следующий режим инструмент Form:

> нанесение материала **съем материала** выравнивание материал все представленные режимы нет правильных ответов

Значок в виде капли указывает на то, что вы работаете с инструментом?

Edit Form **Drop** Enter End

Можно ли изменять размер инструмента Drop+?

нет, размер капли всегда стандартный **да, размер капли можно подбирать индивидуально** возможно в отдельных случаях возможно в обновленной версии программного обеспечения все ответы верны

Для каких целей имеет предпочтительное применение инструмент «Shape» при формировании окклюзионной морфологии?

> **для выделения фиссур** для увеличения высоты бугорков для изменения положения экватора зуба для увеличения высоты краевых валиков все ответы верные

Что представляет собой инструмент Cut?

## **срез модели в определенной плоскости**

нанесение дополнительного материала на поверхность реставрации инструмент для редактирования рельефа окклюзионной поверхности инструмент для расширенной съемки съем слоя материала с поверхности реставрации

Какие оптические слепки вам нужны для конструирования частичной коронки?

препарируемый зуб расширенная мезиальная съемка расширенная дистальная съемка **все ответы правильные** нет правильного ответа

#### Плоскость сечения всегда одинакова в инструменте Cut?

**нет, плоскость сечения зависит от направления взгляда на 3D-модель** да, плоскость сечения невозможно изменять да, но в отдельных случаях плоскость можно менять нет, плоскость сечения зависит от вида конструкции нет правильных ответов

Что означает термин «Функция»?

**съемка регистратора прикуса для припасовки реставрации к антагонистам** получение оптического слепка во время различных фаз жевательных движений съемка препарированного зуба до матирования съемка зуба до препарирования все ответы правильные

Для какого способа конструирования может быть применена «Функция»?

банк данных зубов корреляция репликация **для всех способов конструирования** все ответы неправильные

Вкладки используются для:

восстановления полностью разрушенной коронки зуба шинирования зубов восполнения дефекта зубного ряда **опоры мостовидных протезов** предупреждения функциональной перегрузки зубов

Индекс разрушения окклюзионной поверхности зуба, равный 0,9, является показанием к изготовлению:

> вкладки полукоронки  **штифтового зуба** экваторной коронки телескопической коронки

Индекс разрушения окклюзионной поверхности зуба, равный 0,45, является показанием к изготовлению:

#### **вкладки**

 полукоронки штифтового зуба экваторной коронки телескопической коронки Индекс разрушения окклюзионной поверхности зуба, равный 0,7, является показанием к изготовлению:

> вкладки полукоронки штифтового зуба  **коронки** культевой штифтовой вкладки

Микропротез, восстанавливающий анатомическую форму зуба и расположенный только в фиссурах окклюзионной поверхности (без перекрытия бугров):

> pinky  **inlay** onlay overlay пеу

Микропротез, восстанавливающий анатомическую форму зуба и расположенный на окклюзионной поверхности с перекрытием одного бугра:

> pinlay inlay  **onlay** overlay пеу

При определении центрального соотношения челюстей следует учитывать

оптимальную высоту нижнего отдела лица

равномерное и одновременное сокращение жевательных мышц на обеих сторонах

 определенное положение суставных головок в суставных ямках определенное положение нижней челюсти по отношению к верхней челюсти, лицевому и

 **совокупность всех вышеперечисленных признаков** 

Положение покоя нижней челюсти определяет

тонус жевательных мимических мышц миостатические рефлексы эластичность и упругость слизистой оболочки проприоцептивная информация о положении нижней челюсти **совокупность всех вышеперечисленных факторов** 

Материал «Valplast» имеет:

 один оттенок розового  **несколько оттенков розового** один оттенок желтого несколько оттенков желтого не имеет цвета

## По химической природе материал «Денталур»– это

мономерные пластмассы

 **полиуретан** ацетал нейлон металл

По химической природе материал «Пенталур»– это

мономерные пластмассы

 **полиуретан** ацетал нейлон металл

# Материал Денталур (Пенталур)

**отличается незначительным водопоглащением, обеспечивающим гигиену протеза** отличается значительным водопоглащением. Отличается высокой гидрофильностью Отличается полной гидрофобностью отличается значительным водопоглащением с кумуляцией

Матераил «Пенталур» по отношению к материалу «Денталур» является

полным аналогом предшественником  **усовершенствованным аналогом** не является аналогом коммерческим названием

Удельная вязкость (определяющая хрупкость протеза) в материале «Пенталур» по сравнению с «Денталуром»:

> не изменилать увеличилась в 1-2 раза уменьшилась в 1-2 раза **увеличилась в 3-5 раз** уменьшилась в 3-5 раз

 Методика изготовления базисов съѐмных зубных протезов из полиуретанового материала «Пенталур» по сравнению с методикой изготовления базисов из материала «Денталур»:

> **Аналогична**  значительно отличается незначительно отличается является более сложной Является более простой

Акриловые эластичные материалы для подкладок могут иметь формы выпуска:

 жидкости и порошка эластических пластин двух жидкостей двух порошков  **жидкости и порошка или эластичных пластин**

В зависимости от природы, материалы для изготовления полных съемных протезов бывают:

> акриловые; поливинилхлоридные или на основе винилхлорида с бутилакрилатом; силоксановые или силиконовые; полиуретановые;  **Все ответы верны**

#### Полиметилметакрилат

## **не растворим в воде**

 Хорошо растворим в воде Слаборастворим в воде Растворимость может варьировать в зависимости от температуры материала Впитывает влагу

#### При нагревании выше 120°С полиметилметакрилат

## **размягчается, переходит в высокоэластичное состояние и легко формуется**

 Испаряется Переходит в жидкое состояние Затвердевает Изменяет цвет

Основными характеристиками термопластических материалов на основе полиметилметакрилатов является

> отсутствие свободного мономера достаточно высокая прочность эстетичность  **Биологическая индифферентность** Все ответы верны

The.r.mo Free (Сан-Марино) - безмономерный термопластический полимер на основе

> **полиметилметакрилата** Полиуретана Нейлона Ацетала Нет верного ответа

Acry-free (Израиль) - термопластичный полимер на основе

 **полиметилметакрилата с добавлением устойчивых красителей.** Полиуретана Нейлона Ацетала Нет верного ответа

Полиметилметакрилат растворяется, образуя очень вязкие растворы, в следующих веществах:

> собственном мономере и других сложных эфирах, ароматических и галогензамещенныхуглеводородах, кетонах, муравьиной и ледяной уксусной кислотах,  **Все ответы верны**

Полиметилметакрилат не растворим в следующих веществах:

 воде, спиртах, алифатических углеводородах простых эфирах.  **Все ответы верны**

Результаты исследований разработанных материалов на основе полиуретана «Денталур» и «ДенталурП» показали, что эти материалы

Обладают высоким уровнем биосовместимости;

Обладают повышенными прочностными характеристиками;

Отличаются низкой усадкой, что обеспечивает высокуюпрецизионность протезов;

Отличаются незначительнымводопоглощением, обеспечивающим их высокую гигиеничность.

## **Все ответы верны**

Материал «Valplast» представляет собой

 Полиамид-2 Полиамид-6  **Полиамид-12,** Полиамид-24 Полиамид-32,

Протезы из нейлона показаны:

 при непереносимости металлических включений, реакций на мономер; когда исключается препарирование опорных зубов;

 пациентам с травмоопасными профессиями (армия, МВД, пожарные, спасатели), спортсменам;

 при необходимости высокой эстетики (денто-альвеолярные кламмера практически не заметны).

#### **все ответы верны**

С помощью аппарата Proform возможно изготовление съѐмного протеза по методике свободного литья

 обжига  **термоформирования** Фрезерования CAD-фрезерования

Система Pro-flex может быть модифицирована по следующим параметрам:

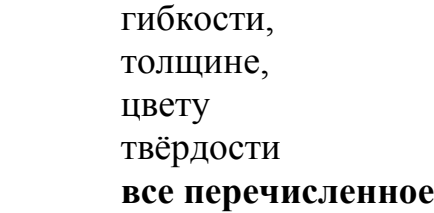

Материалы, используемые аппаратом ProForm:

 полиэтилены; поливинилхлориды; полипропилены; поликарбонаты; **Все ответы верны**

Нагревательный элемент аппарата ProFormтребует разогрева в течение:

 30 секунд 1 минуты  **2-3 минут** 5-7 минут 10 минут

Один из путей совершенствования базисных акриловых пластмасс в настоящее время:

**изменение свойств акрилатов в зависимости от режимов полимеризации** полное созревание пластмассового теста перед формовкой оптимальное соотношение компонентов смеси присутствие в отвержденном базисе остаточного мономера более 0,2% развитие бластоматозного роста в тканях протезного ложа

Один из путей совершенствования базисных акриловых пластмасс в настоящее время:

#### **создание новых материалов**

полное созревание пластмассового теста перед формовкой оптимальное соотношение компонентов смеси присутствие в отвержденном базисе остаточного мономера более 0,2% развитие бластоматозного роста в тканях протезного ложа

Один из путей совершенствования базисных акриловых пластмасс в настоящее время:

полное созревание пластмассового теста перед формовкой оптимальное соотношение компонентов смеси присутствие в отвержденном базисе остаточного мономера более 0,2% **введение в акриловые композиции химических веществ, изменяющих свойства пластмассы**

развитие бластоматозного роста в тканях протезного ложа

Один из путей совершенствования базисных акриловых пластмасс в настоящее время:

полное созревание пластмассового теста перед формовкой оптимальное соотношение компонентов смеси присутствие в отвержденном базисе остаточного мономера более 0,2% **нанесение на поверхность различных веществ** развитие бластоматозного роста в тканях протезного ложа

Один из путей совершенствования базисных акриловых пластмасс в настоящее время:

полное созревание пластмассового теста перед формовкой оптимальное соотношение компонентов смеси присутствие в отвержденном базисе остаточного мономера более 0,2% **изучение физико-механических свойств пластмасс различными способами** развитие бластоматозного роста в тканях протезного ложа

Одно из условий, при которых достигается наибольшая плотность полимера: изменение свойств акрилатов в зависимости от режимов полимеризации введение в акриловые композиции химических веществ, изменяющих свойства пластмассы нанесение на поверхность различных веществ изучение физико-механических свойств пластмасс различными способами **оптимальное соотношение компонентов смеси**

Одно из условий, при которых достигается наибольшая плотность полимера: изменение свойств акрилатов в зависимости от режимов полимеризации введение в акриловые композиции химических веществ, изменяющих свойства пластмассы

нанесение на поверхность различных веществ изучение физико-механических свойств пластмасс различными способами **полное созревание пластмассового теста перед формовкой**

Одно из условий, при которых достигается наибольшая плотность полимера: изменение свойств акрилатов в зависимости от режимов полимеризации введение в акриловые композиции химических веществ, изменяющих свойства пластмассы нанесение на поверхность различных веществ изучение физико-механических свойств пластмасс различными способами **создание и строгое выдерживание температурного режима полимеризации**

Одно из условий, при которых достигается наибольшая плотность полимера: изменение свойств акрилатов в зависимости от режимов полимеризации введение в акриловые композиции химических веществ, изменяющих свойства пластмассы нанесение на поверхность различных веществ изучение физико-механических свойств пластмасс различными способами

**поддержание необходимого давления внутри формы**

Химическая формула полиуретанов включает в себя: повторяющуюся последовательность (-СН2-СН2-) повторяющуюся цепочку (-СН2-CH(СН3)-) группу (-О-СО-О-) цепочку (-СН- Н2О-) **регулярно чередующиеся уретановые группы**

Химическая формула полиэтиленов включает в себя:

**повторяющуюся последовательность (-СН2-СН2-)** повторяющуюся цепочку (-СН2-CH(СН3)-) группу (-О-СО-О-) цепочку (-СН- Н2О-) регулярно чередующиеся уретановые группы

Химическая формула поливинилхлоридов включает в себя: повторяющуюся последовательность (-СН2-СН2-) **повторяющуюся цепочку (-СН2-СНCl-)** группу (-О-СО-О-) цепочку (-СН- Н2О-) регулярно чередующиеся уретановые группы

Химическая формула полипропиленов включает в себя: повторяющуюся последовательность (-СН2-СН2-) **повторяющуюся цепочку (-СН2-CH(СН3)-)** группу (-О-СО-О-) цепочку (-СН- Н2О-) регулярно чередующиеся уретановые группы

Химическая формула поликарбонатов включает в себя: повторяющуюся последовательность (-СН2-СН2-) повторяющуюся цепочку (-СН2-СНCl-) **группу (-О-СО-О-)** цепочку (-СН- Н2О-) регулярно чередующиеся уретановые группы

Химическая формула полистиренов включает в себя: повторяющуюся последовательность (-СН2-СН2-) **повторяющуюся цепочку (-СН2-CH(С6Н5)-)** группу (-О-СО-О-) цепочку (-СН- Н2О-) регулярно чередующиеся уретановые группы

Материалы, не используемые аппаратом ProForm:

полиэтилены поливинилхлориды **полифеноляты** поликарбонаты полистирены

Наиболее массово производимые в мире пластмассы:

**полиэтилены** поливинилхлориды полипропилены поликарбонаты полистирены

Полиэтилены бывают:

только низкой плотности низкой плотности и линейные только высокой плотности высокой плотности и линейные **линейные, высокой и низкой плотности**

Пластмассы, занимающие второе место по производству в мире:

полиэтилены **поливинилхлориды**

полипропилены поликарбонаты полистирены

Пластмассы, занимающие четвѐртое место по производству в мире:

полиэтилены поливинилхлориды **полипропилены** поликарбонаты полистирены

Период полураспада озона в дистиллированной воде составляет:

10 минут 30 минут **120 минут** 1 сутки несколько месяцев

Период полураспада озона в дистиллированной воде составляет:

 10 минут 30 минут 1 сутки Несколько месяцев  **Нет правильного ответа**

Период полураспада озона в дистиллированной воде составляет:

 10 минут 30 минут  **120 минут** 1 сутки Все верно

Способы получения озона:

 путем электрического заряда в кислородной среде путем электролиза воды при облучении кислорода ультрафиолетом при действии на кислород ионизирующего излучения  **все ответы верны**

Клинические эффекты озонотерапии: бактерицидный активация метаболизма противовоспалительный дезинтоксикационный  **все ответы верны**

Формы применения озона в медицине:

 озонированная дистиллированная вода озонированное растительное масло озонированный физиологический раствор газовые озоно-кислородные смеси  **все ответы верны**

Противопоказания к озонотерапии:

 нарушения свертываемости крови кровотечения непереносимость озона  **все верно** нет правильного ответа

Озонаторы, специально сконструированные для применения в стоматологии:

 HealOzone **Ozonytron**  Proozone  **все ответы вернны** нет правильного ответа

Самостоятельное применение озона показано при лечении:

# **поверхностного кариеса**

 среднего кариеса глубокого кариеса острого очагового пульпита все ответы верны

Влияет ли озон на силу адгезии фотокомпозиционных материалов?

 да, но незначительно  **нет** да, усиливает ее да, ослабляет ее нет таких литературных данных

Какая концентрация озона в газовой смеси необходима для полного уничтожения микрофлоры при хроническом периодонтите?

> 10 мг/л 20 мг/л  **40 мг/л** 80 мг/л 120 мг/л

Способен ли озон разрушать микроорганизмы, ассоциированные в биопленку, в корневом канале?

нет

 **да, но требуется дополнительное использование антисептиков** да, достаточно озона ни один из методов этого не позволяет нет таких данных в литературе

Ускорение заживления повреждений слизистой оболочки полости рта при озонотерапии происходит за счет:

 модификации активности фагоцитов активации фибробластов ускорению синтеза коллагена  **все ответы верны** нет правильного ответа

Показания к использованию озона в пародонтологии:

 катаральный гингивит хронический периодонтит пародонтоз быстропрогрессирующие формы пародонтита  **все ответы верны**

В хирургической стоматологии озон используется при:

 воспалительных заболеваниях ЧЛО травмах ЧЛО дентальной имплантации  **все верно** нет правильного ответа

Применение озонотерапии в период адаптации к съемным протезам приводит к: улучшению гигиены съемных протезов снижению активности микрофлоры полости рта

повышению резистентности слизистой оболочки

# **все верно**

нет правильного ответа

Применение озонотерапии в период адаптации к съемным протезам приводит к:

 улучшению фиксации протезов ускорению слюноотделения улучшению стабилизации протезов все верно  **нет правильного ответа**

При новообразованиях ЧЛО озонотерапия может использоваться благодаря:

 улучшению микроциркуляции уменьшению тканевой гипоксии повышению антиоксидатной способности крови **все верно** нет правильного ответа

При новообразованиях ЧЛО озонотерапия может использоваться благодаря:

 увеличению тканевой гипоксии понижению антиоксидатной способности крови ускорению формирования соединительнотканного барьера вокруг опухоли. все верно

 **нет правильного ответа**

Аппараты, воспроизводящие движения нижней челюсти:

 Окклюдатор Среднеанатомический артикулятор Полурегулируемый артикулятор Полностью регулируемый артикулятор  **Все ответы правильные**

Окклюдатор воспроизводит движения нижней челюсти в плоскости:

 **вертикальной** трансверзальной сагиттальной вертикальной и сагиттальной правильный ответ 1,2,3

Среднеанатомический артикаулятор воспроизводит движения нижней челюсти в плоскости:

> вертикальной трансверзальной сагиттальной вертикальной и сагиттальной  **правильный ответ 1,2,3**

Полностью регулируемый артикулятор воспроизводит движения нижней челюсти в плоскости:

> вертикальной трансверзальной сагиттальной вертикальной и сагиттальной  **правильный ответ 1,2,3**

Артикуляторы, которые по строению относятся к классу «Arcon» бывают:

 Среднеанатомические Полурегулируемые Полностью регулируемые правильный ответ 2,3  **Все ответы правильные**

Артикуляторы, которые по строению относятся к классу «Non-arcon» бывают:

 Среднеанатомические Полурегулируемые Полностью регулируемые правильный ответ б+с  **Все ответы правильные**

Угол сагиттального суставного пути составляет:

 в пределах 100-110 градусов в пределах 15-19 градусов  **в пределах 20-40 градусов(по Гизи 33)** в пределах 40-60 градусов в пределах 150-170 градусов

Угол сагиттального резцового пути составляет:

 в пределах 100-110 градусов в пределах 15-19 градусов в пределах 20-40 градусов(по Гизи 33)  **в пределах 40-60 градусов** в пределах 150-170 градусов

Угол трансверзального суставного пути(«угол Беннета») составляет:

в пределах 100-110 градусов

#### **в пределах 15-19 градусов**

 в пределах 20-40 градусов(по Гизи 33) в пределах 40-60 градусов в пределах 150-170 градусов

Угол трансверзального резцового пути («готический угол») составляет:

# **в пределах 100-110 градусов**

в пределах 15-19 градусов

в пределах 20-40 градусов(по Гизи 33)

в пределах 40-60 градусов

в пределах 150-170 градусов

Камперовская горизонталь, представляет собой линию, которая:

**соединяет нижний край козелка уха и нижний края крыла носа** соединяет верхние край отверстия наружного слухового прохода (точка Порион» и нижнюю точку нижнего края орбиты соединяет режущие края центральных резцов нижней челюсти и дистальны щечные бугры третьих моляров, а при их отсутствии - вторых моляров. соединяет крылочелюстные выемки и межрезцовый сосочек нет правильного ответа

Франкфуртская горизонталь, представляет собой линию, которая: соединяет нижний край козелка уха и нижний края крыла носа **соединяет верхние край отверстия наружного слухового прохода(точка** Порион» и нижнюю точку нижнего края орбиты соединяет режущие края центральных резцов нижней челюсти и дистальные щечные бугры третьих моляров, а при их отсутствии - вторых моляров. соединяет крылочелюстные выемки и межрезцовый сосочек нет правильного ответа

HIP-плоскость представляет собой плоскость, которая:

соединяет нижний край козелка уха и нижний края крыла носа соединяет верхние край отверстия наружного слухового прохода(точка Порион» и нижнюю точку нижнего края орбиты соединяет режущие края центральных резцов нижней челюсти и дистальные щечные бугры третьих моляров, а при их отсутствии - вторых моляров. **соединяет крылочелюстные выемки и межрезцовый сосочек** нет правильного ответа

Окклюзионная плоскость представляет собой плоскость, которая:

соединяет нижний край козелка уха и нижний края крыла носа соединяет верхние край отверстия наружного слухового прохода(точка Порион» и нижнюю точку нижнего края орбиты

**соединяет режущие края центральных резцов нижней челюсти и дистал ьные щечные бугры третьих моляров, а при их отсутствии вторых моляров.**

соединяет крылочелюстные выемки и межрезцовый сосочек нет правильного ответа

Для чего необходима лицевая дуга:

Для регистрации окклюзионных взаимоотношений зубов верхней и нижней челюстей

**Для переноса положения верхней челюсти относительно основания черепа**

Для переноса положения нижней челюсти относительно основания черепа Для выявления преждевременных окклюзионных контактов Для записи перемещений суставных головок при движениях нижней челюсти

## Остеоинтеграция – это

**Прямая структурная и функциональная связь между** 

**высокодифференцированной живой костью и поверхностью опорного имплантата, выявляемая на уровне световой микроскопии.**

 Реакция организма на внедрение инородного тела, состоит в формировании фиброзной капсулы вокруг него.

 Процесс образования соединительной ткани на поверхности имплантата. Реакция кости на инородное тело, которое инкапсулируется посредством костного рубца.

Снижение общего объема костной ткани.

К биоинертным материалам относятся:

 Нержавеющая сталь. Хромокобальтовые сплавы.  **Титан, цирконий.** Гидроксиапатит. Серебряно-палладиевые сплавы.

К биотолерантным материалам относятся:

#### **Нержавеющая сталь.**

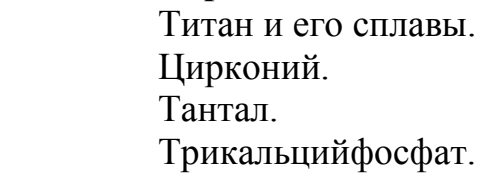

К местному противопоказанию для проведения дентальной имплантации относится: Локализованный пародонтит.

Множественный кариес.

 **Патологическая стираемость твердых тканей зубов со снижением высоты прикуса.**

 Отсутствие одного зуба. Полная адентия.

## Контактный остеогенез – это

Процесс регенерации костной ткани вокруг имплантата.

## **Процесс регенерации костной ткани непосредственно на поверхности имплантата.**

Восстановление участков кости после травмы.

 Неадекватная минерализация органического костного матрикса при сохраняющейся в норме скелетной массе.

Снижение функциональной нагрузки на костную ткань

Чем определяется усилие затягивание винта, фиксирующего супраструктуру к имплантату?

Тактильными ощущениями врача.

Степенью подвижности супраструктуры.

 **Инструкциями по применению элементов системы имплантатов.** 

Показаниями динамометрического ключа.

Приблизительно 30-40 дин/см.

 О чем свидетельствует эффект «проваливания» при формировании ложа имплантата на верхней челюсти?

О перфорации верхнечелюстной пазухи.

О перфорации полости носа.

О перфорации поднутрения стенки альвеолярного отростка.

 **О выходе инструмента за пределы костной ткани.** 

О переломе бора

Что может привести к парестезии нижней губы после имплантации на нижней челюсти?

> Травма нижнего луночкового нерва при формировании ложа для имплантата.

Сдавление нервного ствола установленным имплантатом.

Инъекционной травмой нервного ствола.

Травмой подбородочного нерва крючком при работе ассистента.

 **Все перечисленные факторы.** 

Аллогенный материал это –

# **Специально обработанная трупная кость.**

Остеопластический материал синтетического происхождения.

Материал животного происхождения.

Субстрат для изготовления имплантатов.

 Тонкая прослойка соединительной ткани на границе имплантата и костного ложа.

Ксеногенный материал это -

Специально обработанная трупная кость.

Остеопластический материал синтетического происхождения.

 **Материал животного происхождения.** 

Субстрат для изготовления имплантатов.

 Тонкая прослойка соединительной ткани на границе имплантата и костного ложа.

Аллопластический материал это -:

Специально обработанная трупная кость.

 **Остеопластический материал синтетического происхождения.** 

Материал животного происхождения.

Субстрат для изготовления имплантатов.

Тонкая прослойка соединительной ткани на границе имплантата и костного ложа.

 Основоположником и разработчиком имплантатов пластиночной конструкции считается:

> Карл Миш. Чарльз Бабуш. Марсель Миргазизов.24 Пер-Ингвар Бранемарк.  **Леонард Линков. +**

Направленная тканевая регенерация - это:

 **Создание оптимальных условий для роста и созревания (развития) органотипичной костной ткани в области костных дефектов с применением мембранной техники.** 

 Комбинирование остеоиндуктивных и остокондуктивных материалов с целью оптимизации репаративных процессов в области костных дефектов. Использование титановой сетки для избирательного прорастания костной ткани в полость дефекта.

 Изоляция дефекта от окружающих его структур бедной тромбоцитарной плазмой.

 Применение свободного соединительнотканного трансплантата в комбинации с костной стружкой.

Допустимой скоростью резорбции костной ткани вокруг винтового имплантата в каждый последующий год после первого года функционирования является

> 3 мм. 1 мм. **0.2 мм.**  0,5 мм. 0,05 мм.

 Минимальным расстоянием до стенки нижнечелюстного канала при постановке дентальных имплантатов в боковых отделах нижней челюсти является:

> **2 мм.** 4 мм. 0,5 мм. 1 мм. 3 мм

Что такое абатмент?

 **Супраструктура.** Переходный модуль. Аналог имплантата. Фиксирующий винт. Слепочный колпачок.

Для изготовления зубного протеза на имплантатах практикуется снятие оттисков:

2-х этапной техникой базисным и коррегирующим слоем.

Гипсом с индивидуальной жесткой ложкой.

Альгинатной слепочной массой стандартной жесткой ложкой.

# **Индивидуальной жесткой ложкой силиконовой массой открытым или закрытым способом.**

Нет правильного ответа

Согласно определению Европейской федерации пародонтологов, периимплантит – это

# **Прогрессирующая резорбция окружающей имплантат костной ткани, вызванная и сопровождающаяся воспалительным процессом в мягких тканях окружающих имплантат.**

Воспалительный процесс в мягких тканях окружающих имплантат.

Очаговый остеомиелит, развивающийся в окружающей имплантат костной ткани.

Образование грануляционной ткани между костью и поверхностью имплантата.

Потеря остеоинтеграции и отторжение имплантата.

Выбор варианта проведения синус-лифтинга проводится на основании:

Количества отсутствующих зубов.

Вида имплантатов.

 **Имеющегося уровня костной ткани. +**

Желания врача и пациента

Нет правильного ответа